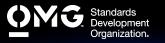

# SYSML MODEL BUILDER **ADVANCED EXAM**

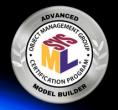

- Determine if you're eligible for an academic, INCOSE, member, military, or retake Discount. We also offer discounted bulk exam vouchers.
- Create/sign into your Pearson VUE account, via which you can book and cancel your exams as well as access your score reports.
- During/after Training (optional) or Self Preparation (use Recommend Study Materials below) schedule & pay (using a discount code if applicable) for your exam via your Pearson <u>VUE</u> account. Schedule at a secure test center or online with a reliable internet connection.
- Once you pass your exam, immediately Claim and Share your Credly Digital Credentials (check your inbox and junk folder for an email from admin@credly.com) with your peers. Print a .pdf or hardcopy of your certificate.
- If you fail your exam, Request A 20% Exam Retake Discount with an attached copy of your Pearson VUE score report.

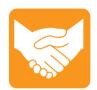

# **Accommodations**

For learning or physical disability exam accommodations, please contact certification@omg.org.

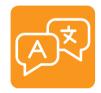

# Language

English. Use of translation apps during the exam is prohibited.

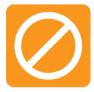

# Cancellations/Refunds

An exam may be cancelled >24 hours prior to its scheduled date via Pearson VUE for a full refund or the exam price will be forfeited.

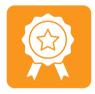

# **Passing Score**

>=64/90 correct answers or  $\geq =71\%$  correct answers

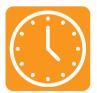

## **Duration**

105 mins in native English-speaking countries. 135 mins in all others. Note: Extra time confirmed following exam order completion.

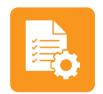

# **Prerequisites**

Passing scores on SysML Model User, Model Builder Fundamental, and Model Builder Intermediate exams.

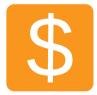

#### Fee

US\$350 + taxes (regional currency equivalent and taxes)

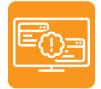

## **Technical Issues**

Contact Pearson VUE Customer Service. Make sure to perform a **System Test** on your computer before scheduling an online exam.

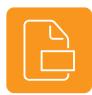

### **Format**

Multiple choice (text and images)

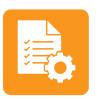

# Validity

Certifications expire 5 years after exam date. Take the same or higher level exam to extend certification validity.

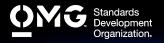

# SYSML MODEL BUILDER **ADVANCED EXAM**

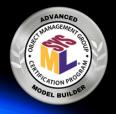

# STANDARD AREAS COVERED

- System Modeling Language (SysML) v1.2
- UML Profile for MARTE: Modeling and Analysis of Real-Time Embedded Systems v1.0: Chapters 1 (Scope), 6.1 (Scope of OMG RT/E Related Standards), 6.2 (Rationale and General Principles) and 6.3 (Approach and Structure).
- Unified Profile for DoDAF and MODAF (UPDM) v2.1.1: Figures 2.2 (UPDM Compliance Levels 0 and 1) and 2.3 (LO and L1) and Chapters 7.1 (Introduction), 7.2 (Philosophy), 7.3 (Core Principles) and 7.6 (Important Areas of the Architecture) and 8.3 (UPDM L1) to 8.3.1.
- SysML-Modelica Transformation v1.0: Chapters 1 (Scope) and 7 (Transformation Approach), and Annexes A (Examples) and B (Justification). For more information visit the Modelica Website.
- Requirements Interchange Format v1.2: Chapter 1 (Scope)
- Object Constraint Language v2.4: Chapter 7 through 7.3.

## RECOMMENDED STUDY MATERIALS

- A Practical Guide to SysML: The Systems Modeling Language, 3rd Edition (Friedenthal, Moore and Steiner): Chapters 2.2 (Modeling Principles), 2.4 (Questions), 5 (Viewing SysML Models with Diagrams), 15 (Customizing SysML for Specific Domains), 17.3.4 (Define Logical Architecture) and 18 (Integrating SysML into A Systems Development Environment). All authors contributed to the SysML specification.
- Systems Engineering with SysML/UML: Modeling, Analysis, Design (Weilkiens): \*Authors contributed to the standard.
- Using OMG's SySML to Support Simulation (Paredis & Johnson)
- Metamodel-based UML Notations for Domain-specific Languages (Brucker & Doser)
- Applied Metamodeling A Foundation for Language Driven Development (Clark): Chapters 2 (Metamodelling) and 3 (A Metamodelling Facility).
- What Do Models Mean? (Seidewitz)
- Simulation-Based Design Using SysML: Part 1: A Parametrics Primer (Peak)
- Simulation-Based Design Using SysML: Part 2: Celebrating Diversity by Example (Peak)
- All About IEE Std 1471 (Hilliard): Focus on Slides 23 to 31. See IEEE Std 1471 Webpage for more.
- Building Bridges Between Systems and Software with SysML and UML (Hause & Thorn)
- MARTE, THE UML Standard Extension for Real-Time and Embedded Systems (Gerard)
- Introduction to UPDM (Bleakley)
- Model-Based System of Systems Engineering with UPDM (Hause)
- Integrating Models and Simulations of Continuous Dynamics into SysML (Johnson)
- Survey of Model-Based Systems Engineering (MBSE) Methodologies (Estefan): Chapters 1 (Introduction) and 2 (Differentiating Methodologies from Processes, Methods, and Lifecycle Models).
- Systems Engineering Best Practices with the Rational Solution for Systems and Software Engineering v4.1 (Hoffmann): Chapter 2.2
- What Is Systems Engineering? (Bahill & Dean)
- <u>Evaluating Quality in Model-Driven Engineering (Mohagheghi & Aagedal)</u>
- <u>Existing Model Metrics and Relations to Model Quality (Mohagheghi & Dehlen)</u> For greater detail, read <u>Definitions and Approaches to Model Quality in ModelBased Software</u> <u>Development - A Review of Literature (Mohagheghi & Dehlen).</u>

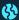

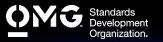

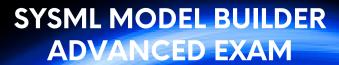

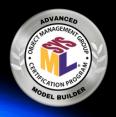

| 35% | METHODOLOGY-RELATED CONCEPTS AND PRACTICES INCLUDING ASSESSMENT OF THE QUALITY OF THE MODEL  Understanding all the steps of a project development from start to final design. Understanding the different aspects of a system development methodology. Choosing a system development methodology. Using OCL to state formal constraints. Assessing model quality.                                                                                                    |
|-----|----------------------------------------------------------------------------------------------------|
| 25% | CONCEPTS FOR ADAPTING SYSML INCLUDING METAMODELING, PROFILES, MODEL LIBRARIES & VIEWPOINTS  Customizing the Language: Rationale and motivations for using the different available mechanisms for extending the language.  Metamodel-based Extensions of SysML: Understanding metamodeling concepts, capabilities and limitations.  Profiles: Creating and using a profile, including defining stereotypes, their properties and constraints.  Model Libraries: Creating and using a model library.  Viewpoints: Specifying a viewpoint and using that viewpoint to support model development.                                                                           |
| 20% | INTEGRATING SYSML WITH OTHER MODELING LANGUAGES SUCH AS UML, MARTE, UPDM & MODELICA  UML: Integrating SysML and UML models to support the transition from systems to software design.  MARTE: Extending the modeling of hardware and software to real-time and embedded environments.  UPDMTM: Supporting the transition from a MoDAF or DoDAF enterprise architecture expressed using UPDM, into systems architectures using SysML.  Modelica: Preparing SysML models for analysis in Modelica-based tools.                                                                                                    |
| 20% | INTEGRATING SYSML MODELING TOOLS WITH OTHER TYPES OF TOOLS & TOOL SELECTION CRITERIA  Tool Integration Approaches: Integrating a SysML modeling tool with other engineering tools (e.g., requirements management, software or hardware development, model analysis, etc.).  Configuring SysML models in configuration management tools including the use of the MOF versioning standard for model versioning.  Model Interchange: Understanding the reasons for performing model interchange and issues that must be considered. Understanding different interchange mechanisms. Using model interchange standards such as XMI, RIF and AP233.  Tool Selection Criteria |